Ð D-

Розглянуто проблему «накопичення сміття» в операційних системах Windows. Інформація необхідна для оптимізації ОС. Розроблено ПЗ для моніторингу системних русурсів операційних систем Windows ma оптимізації, що впливає на швидкість роботи операційної системи

Ключові слова: оптимізація, Windows, реєстр, файл підкачки, тимчасові  $\boldsymbol{\phi}$ айли $\lambda$ каталоги

<sub>t</sub>

 $\Gamma$ 

Рассмотрена проблема «скопления мусора» в операционных системах семейства Windows. Информация необходима для оптимизации ОС. Разработано ПО для мониторинга системных ресурсов опреационных систем Windows, а также их оптимизации, влияющей на быстродействие операционной системы

 $c\pi$ 06a: Ключевые оптимизация, Windows, реестр, файл подкачки, временные файлы \директории

Examine a question of garbage collection in Windows' operating systems. Information is required for system optimization. Application for monitoring and optimization system resources for better performance was designed and develope.

Key words: optimization, Windows, registry, page file, temporary files\folders ÷π.  $\Box$ 

#### 1. Введение

Практически каждый пользователь Windows рано или поздно замечает, как установленная когда-то "с нуля" система начинает неуклонно сдавать позиции, теряя способность к быстрому выполнению задач: загружается с каждым разом все медленнее, становится неуклюжей и неповоротливой, занимая все больше и больше места на жестком диске.

Причин подобного поведения можно привести много - от всевозможного программного мусора, забивающегося в укромные уголки Windows и сжирающего немало ресурсов компьютера, до инфицирования системы вирусами. Естественно, рано или поздно ситуация достигает своей критической точки, и пользователю ничего не остается, как заняться чисткой и оптимизанией системы.

#### 2. Анализ причин снижения производительности **Windows**

Можно выделить несколько пунктов «слабых» мест операционной системы.

Таковыми являются:

1. некорректные («битые») ссылки реестра;

# **МОНИТОРИНГ КОРРЕКТНОСТИ** И ОПТИМИЗАЦИЯ **СИСТЕМНЫХ PECYPCOB OC СЕМЕЙСТВА WINDOWS**

В.Н. Медведева

Доцент\* Контактный тел.: 097-637-03-06, (044) 406-84-59 E-mail: vnm@aprodos.kpi.ua

# А.Е. Изотов\*

\*Кафедра автоматизации проектирования энергетических процессов и систем Национальный технический университет Украины "Киевский политехнический институт" Контактный тел.: 093-148-06-36 E-mail: A\_Izotov@meta.ua

2. хранилища временных файлов операционной системы и ее составляющих;

3. неправильность размещения файла подкачки;

4. запущенные службы Windows, которые можно **ОТКЛЮЧИТЬ** 

Если более детально рассмотреть каждый из этих пунктов, то станут понятны конфликты, которые возникают. В основном, проблемы вызваны проектированием программного обеспечения, а также халатным отношением конечного пользователя, вызванным, скорее всего, незнанием структуры операционной системы.

Рассмотрим по отдельности каждый пункт.

Битые ссылки реестра

Программное обеспечение очень часто использует реестр операционной системы как хранилище некоторых данных и своих настроек. Этот Windows реестр - именно то место, где хранится вся информация о вашем компьютере. Реестр включает инсталляционные данные о программном обеспечении, которое вы запускаете, и все настройки вашего компьютера, параметры и реестровые ключи. Практически вся информация о вашем компьютере содержится в реестре Windows. Реестр начинает расти вместе с тем, как накапливаются файлы приложений. Вы можете все чаще получать раздражающие ошибки при запуске вашего компьютера. В особо тяжелых случаях

ваш компьютер может зависать и даже может произойти системный сбой. Кроме того, реестр является неотъемлемой составляющей для работы технологии СОМ. Он необходим для регистрации библиотек программных продуктов, использующих данную технологию. Реестр - разделяемый ресурс регистрации и дальнейшей работы библиотек. Поэтому корректная работа операционной системы зависит от «чистоты» этого ресурса.

Приведем пример конкретной ситуации, когда может произойти сбой в работе приложения, использующего технологию СОМ. Допустим, что приложение использует одну из СОМ библиотек. Как правило, каждая зарегистрированная библиотека имеет в реестре информацию про своё физическое расположение на компьютере. Предположим, что библиотека была некорректно удалена, т.е. информация в реестре осталась, а сама библиотека (как правило, это файл с расширением dll-dynamic link library) отсутствует. Тогда происходит следующее. В приложении, которое пытается ссылаться на эту библиотеку, скорее всего, возникнет исключительная ситуация. Если приложение не обрабатывает такую ситуацию, то произойдет ошибка. При разработке программного обеспечения невозможно учесть всех ситуаций, и подобного рода ошибки нельзя обнаружить на стадии компиляции. Однако подобных ситуаций можно было бы избежать, если бы реестр операционной системы содержал корректную информацию.

# Временных файлы операционной системы и ее составляющие

Многие программы (в том числе и операционная система) используют временные файлы для хранения промежуточных данных во время своей работы. Особенно актуальной проблема стала с развитием технологий Internet, а конкретнее мультимедиа Internet-технологий. Загружаемые данные кешируются и «складируются» во временные папки. Спустя какоето время такое хранилище разрастается до больших размеров, и данные занимают огромное место. Такой подход вполне приемлем и является особенностью архитектуры ОС. С одной стороны это позволяет каждый раз не загружать одинаковый контент, сохраняя время загрузки содержимого веб - ресурса, а с другой - хранилище разрастается, и появляется опасность доступа к приватным данным посещаемых интернет страниц. На сегодняшний день содержимое веб ресурсов меняется намного динамичнее, чем это было раньше и при проектировании динамичных веб приложений зачастую применяется подход, не требующий считывания закешированых данных (однако не все применяют такой подход). При распределении ресурсов необходимо руководствоваться правилом: объект выделяющий ресурс должен его же и освобождать. Такое правило, к сожалению, неприемлемо при проектировании веб ресурсов. Если бы ОС «требовала» от интернет приложений освобождение ресурсов, то система была бы уязвимой для несанкционированного доступа при очищении ресурсов и нарушалась концепция применения кешированых ланных

Местами скопления информации являются так называемые temp директории. Среди них Windows Temp, Local Settings \Temp, Application Data, Internet

Explorer\User Data. Эти каталоги требуется очищать вручную.

Из личного опыта могу сказать, что, используя активно интернет, за пять месяцев в папках временных файлов скопилось около девяти гигабайт «мусора».

#### Неправильность размещения файла подкачки

Эта проблема пересекается с предыдущей, описанной выше. Вообще, файл подкачки - специальный файл, размещающийся на одном или нескольких дисках компьютера и предназначенный для (временного) хранения страниц виртуальной памяти. Используется из-за ограниченности ресурса оперативной памяти. Файл подкачки используется, когда ресурсов оперативной памяти нехватает для загрузки информации. Тогда происходит «перебрасывание» страниц виртуальной памяти в файл подкачки. У файла подкачки есть свои параметры. Среди них путь размещения на жестком диске и отношение (так называемый коэффициент файла подкачки) к объему оперативной памяти. При установке операционной системы стандартный коэффициент равен 1,5. Т.е. если у персонального компьютера 1 Гб оперативной памяти, то файл подкачки имеет размер 1,5 Гб. Этими параметрами можно управлять, что бы оптимизировать операционную систему. Файл подкачки можно и отключить, но это крайне нежелательно. Отключать файл подкачки можно в случаях ограниченной функциональности персонального компьютера, когда он выполняет 2-3 нересурсоемких функций.

Файл подкачки имеет способность увеличиваться, когда нагрузка на оперативную память очень велика. Следовательно, при нехватке места на диске велика вероятность возникновения исключительной ситуации Out of memory у работающих приложений. Это скажется на работе всей операционной системы. Поэтому система требует постоянного мониторинга размещения и размера файла подкачки.

# Запущенные службы Windows, которые можно отключить

В подавляющем большинстве случаев при покупке компьютера пользователь получает в комплекте и предустановленную операционную систему- сегодня это, как правило, один из вариантов Microsoft Windows. При этом предполагается, что такой компьютер уже готов к работе, а следовательно, его можно включить и сразу приступить к установке программного обеспечения. Отчасти это действительно так, однако следует иметь в виду, что предустановленная компанией-производителем ОС чаще всего не настроена и не оптимизирована, а имеет настройки по умолчанию. Поэтому перед установкой программного обеспечения рекомендуется произвести дополнительную настройку операционной системы.

Производительность компьютера в целом в немалой степени зависит от того, как настроена его операционная система. Можно настроить ОС таким образом, чтобы получить от компьютера максимум производительности, но для этого придется отказаться от многих «наворотов», приобретаемых вместе с ОС. Можно поступить и по-другому: настроить операционную систему таким образом, чтобы сделать максимально привлекательным внешний интерфейс. Благо современные операционные системы предоставляют для этого широкие возможности - предусмотрены и

различные темы рабочего стола, и полупрозрачные окна, и различные визуальные эффекты. Все эффекты ОС работают как службы, отказавшись от некоторых из них, можно получить значительный прирост производительности.

По умолчанию при инсталляции операционной системы Microsoft Windows устанавливается большое количество служб, большинство из которых, однако, могут вообще никогда не понадобиться, поэтому для повышения быстродействия системы их рекомендуется отключить. Помимо того, что они занимают много места в оперативной памяти, а большинство из них резервируют немалый объем на винчестере, эти службы в своем активном режиме претендуют на внимание вашего процессора.

## 3. Цель

Цель работы - разработать программное обеспечение для мониторинга корректности и оптимизации контента системных ресурсов операционной системы Windows. Целью проведения мониторинга является получение информации для дальнейшей ее обработки в процессе оптимизации. В результате процесса оптимизации конечный пользователь сможет очистить место, занимаемое временными файлами, ускорить работы ОС за счет отключения служб и проведения оптимизации ключей реестра.

## 4. Полученные результаты

Схема работы приложения представлена на схеме. Получив все необходимые данные, программный продукт производит оптимизацию операционной системы.

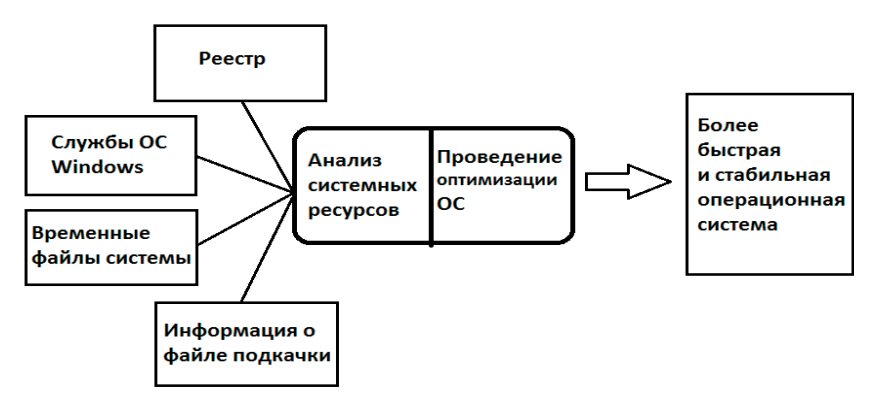

Рис. 1. Функциональная схема приложения

Рассмотрим детальные каким образом производится поиск ошибок в системе.

# Решение проблем реестра

Существуют определенные ветки реестра, в которых хранится информация со ссылками на другие ветви или ключи или на определенные файлы. Если информация в них неактуальна, т.е. указывает на несуществующий файл или ключ реестра, то ключи, содержащие такую информацию необходимо удалять.

Перечень ключей, которые стоит периодически про-BeDATL: HKEY CLASSES ROOT, HKEY CURRENT USER\ Software\ Microsoft\ Windows\ CurrentVersion\ Explorer\ FileExts(содержат информацию о расшерниях файлов и их ассоциациях для операционной системы), HKEY LOCAL MACHINE\ SOFTWARE\ Clients(информация о параметрах командных строк приложений системы), HKEY LOCAL MACHINE\ SOFTWARE\ Microsoft\ Microsoft Reference(ссылки на файлы которые используют приложения в контексте операционной системы), НКЕҮ LOCAL MACH-INE\SOFTWARE \Microsoft \MMC\SnapIns (ссылки на файлы помощи, которые отсутствуют), НКЕУ LO-CAL MACHINE\ SOFTWARE\Microsoft\VisualStudio\9.0\MSBuild\ SafeImports(ссылки на .target файлы для средств разработки), HKEY\_LOCAL\_MACHINE\ SOFTWARE\ Microsoft\ Windows\CurrentVersion\Installer \UserData\S-1-5-18\Products(ссылки на несуществующее ПО), HKEY LOCAL MACHINE\ SOFT-WARE\ Microsoft\ Windows\ CurrentVersion\Uninstall (неверные файлы деинсталяции) и т.д. Если информация оказывается невалидна, то следует ключ считать битым и удалить его. Таким образом можно предотвратить неправильную работу зависимых приложений на эти объекты.

### Хранение временных файлов

Операционная система хранит временные файлы в определенных местах. Мало того что временные файлы занимают место на диске, так они могут хранить личную информацию пользователя. Поэтому очищение этих файлов играет значительную роль в обеспечении персональности данных. Хранилища врменных файлов зависит от версии ОС, но зачастую это C:\Users\...\Roaming\Recent, C:\Users\...\Roaming\Windows\ Cookies, C:\Windows\Prefetch, C:\Windows\Downloaded program files, RecycleBin, C:\Users\AppData\Local\Roaming\Temp и др.

> Необходимо удалять содержимое этих каталогов для обеспечения ОС свободным местом и для сокрытия персональных данных.

# Размещение файла подкачки

Файл подкачки зачастую находится на диске, где установлена операционная система. Его особенность растущий размер при работе ОС. Файл подкачки мощное дополнение при работе ОЗУ, поэтому его необходимо размещать на логическом диске в наибольшим свободным объемом. Таким образом необходимо произвести проверку дисков на объем свободной памяти и разместить его на диске с наибольшим местом. Информация размещения хранится в

реестре, где необходимо указать диск и размеры - по умолчению и максимальный допустимый.

# Отключение служб операционной системы

Архитектура Windows включает в себя понятие служб. Служб - приложения, автоматически запускаемые системой при запуске Windows и выполняющиеся вне зависимости от статуса пользователя. Многие службы можно отключить. Например, службы визуализации и анимации окон (Aero), Служба регистрации

ошибок - предоставляет возможность отправить отчет об ошибках в случае их возникновения, Удаленный реестр (Remote Registry Service) - возможность удаленного изменения ключей реестра, Центр обеспечения безопасности - нотифицирует пользователя об отключении автоматического обновления операционной системы, Локатор удаленного вызова процедур (RPC) – нужна ,чтобы клиенты RPC могли находить серверы RPC, NetMeeting Remote Desktop Sharing - позволяет создавать сеансы подключения к вашему рабочему столу с помощью Net Meeting, QoS SRVP - - поддержка технологии OoS от Майкрософт. Теоретически, OoS позволяет разделять канал на полосы пропускания, но это с успехом реализуется связкой АДСЛ + сплиттер на аппаратном уровне.

Все перечисленные методы реализованы в програмном продукте. Используя информацию, полученную в процессе анализа, приложение удаляет ненужный мусор, отключает ненужные для рядового пользователя службы, оптимизирует работу с памятью. Результат работы данного программного комплекса является более стабильная, более быстрая операционная система.

#### 5. Выводы

Эта программа позволяет достичь большей производительности при правильном управлении ре-

сурсами операционной системы. Проблема еще заключается в том, что нет программного обеспечения, которое производило бы комплексную оптимизацию системы. Большинство производителей оптимизационного ПО сосредоточились на отдельных «слабых» местах. Такое поведение вполне объяснимо маркетинговой политикой производителей. Однако проблема оптимизации актуальна всегда. Качество предоставляемых услуг производителей программных продуктов растет пропорционально запросам пользователя. Зачастую, не обращая внимание на ресурс-составляющую часть при разработке и проектировании программных систем производители наносят вред производительности операционной системы. Но конечный пользователь заинтересован в комплексном решении всех проблем. Поэтому такая система была спроектирована, разработана и протестирована. Единоразовое использование программного комплекса принесет временный результат. Поэтому рекомендуется периодически использовать программный продукт. Разработчики операционных систем специально предоставляют определенные места для хранения временной информации, но за корректностью и актуальностью данной информации должен следить пользователь, поэтому ПО мониторинга и оптимизации поможет корректно управлять ресурсами, контролировать свободное место дисков и параметры, влияющие на быстродействие операционной системы.

#### Литература

- 1. Внутренне устройство Microsoft Windows: Windows Server 2003, Windows XP и Windows 2000. Мастер-класс. \Пер. с англ. 4-е изд. СПб.: Питер; 2005 -992 стр.:ил.;
- 2. http://www.winlab.ru/ сайт «Оптимизация, конфигурация и настройка Windows»;
- 3. Журнал «Компьютер Пресс», статья «Настройка Windows Vista», автор Пахомов С.
- 4. http://windowos.info/o\_windows/ сайт «Конфигурирование Windows», раздел «Оптимизация Windows».